### 顯示面板指示燈說明

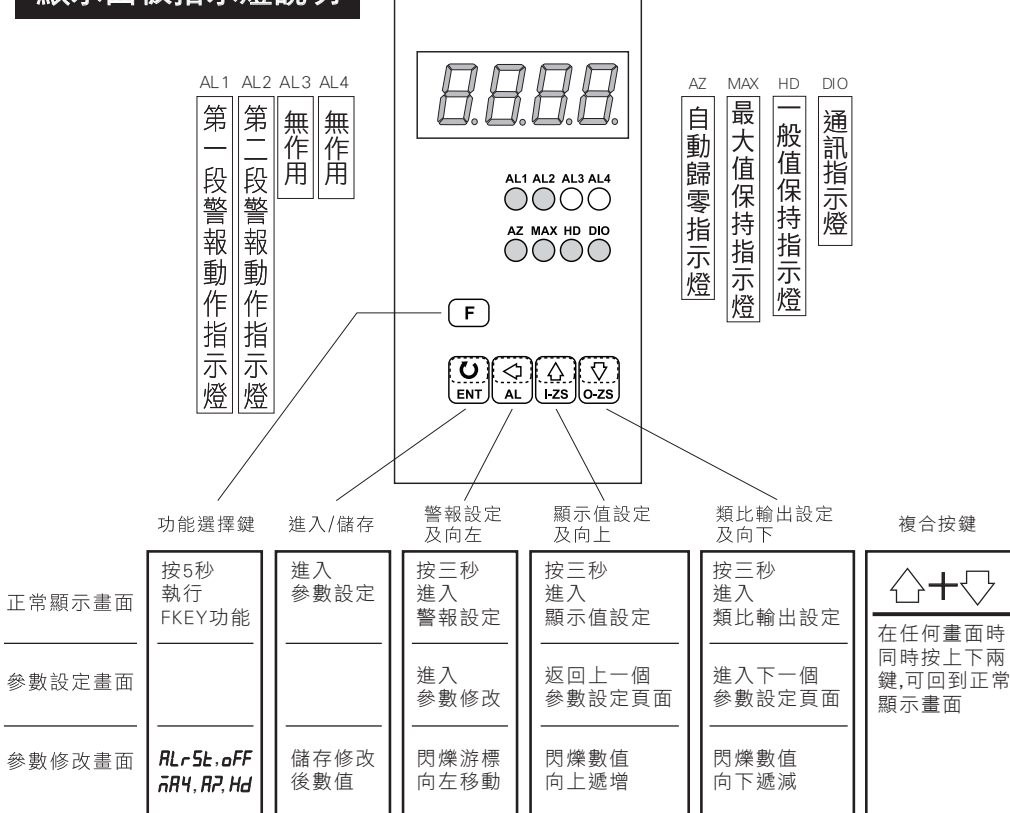

## 配線圖

操作手冊

● 電壓(V),電流(A)(交流,直流):

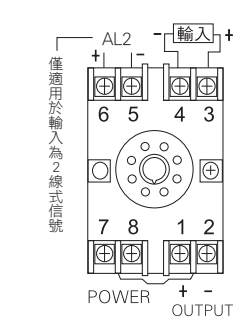

● 2線傳送器:

 $V +$  $0/P$ 

 $\mathbb{E}$ 

 $4 \overline{3}$ 

 $1<sub>2</sub>$ 

 $\Box$ 

 $\frac{1}{\sqrt{t}}$  –

 $\overline{\bigoplus}$ 

EXC-

 $\boxed{\oplus}$ 

 $65$ 

 $78$ 

回回

**POWER** 

 $\Box(\widehat{\circ\heartsuit}\hspace{-1pt}\mathbin{\widehat{\circ}})$ 

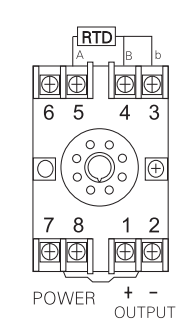

 $0/P$ 

 $\blacksquare$ 

 $\overline{4}$  3

 $1<sub>2</sub>$ 

 $\Box$ 

● 溫度(RTD):

### ● 4線傳送器或荷重元(Load cell):

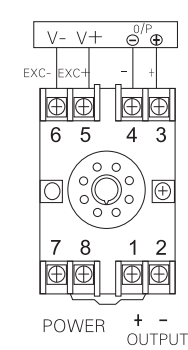

### $V - V +$ EXC- $\boxed{\oplus \oplus}$  $6\overline{5}$ o  $78$

● 3線傳送器:

回回  $+ -$ <br>Output **POWER** 

#### ● 兩線電阻計(Resistor):

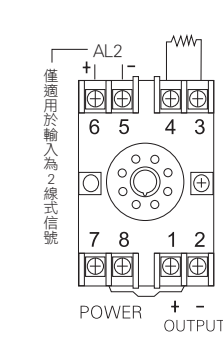

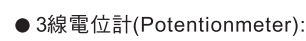

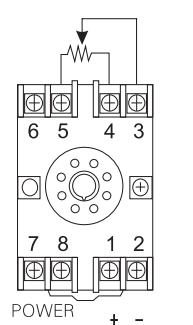

**OUTPUT** 

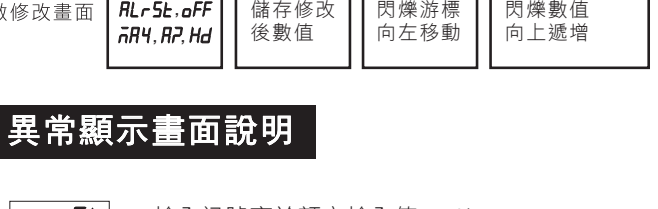

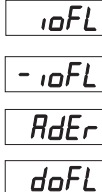

 $-d$ o $FL$ 

 $E$ -00

輸入訊號高於額定輸入值120%.

輸入訊號低於額定輸入值-10%.

輸入訊號高於額定值180%; 或是內部線路損壞.

輸入訊號高於最大顯示範圍(99999).

輸入訊號低於最大顯示範圍(-19999).

EEPROM 讀取/寫入時受到外部干擾或是超次(約10萬次)而發生錯誤.

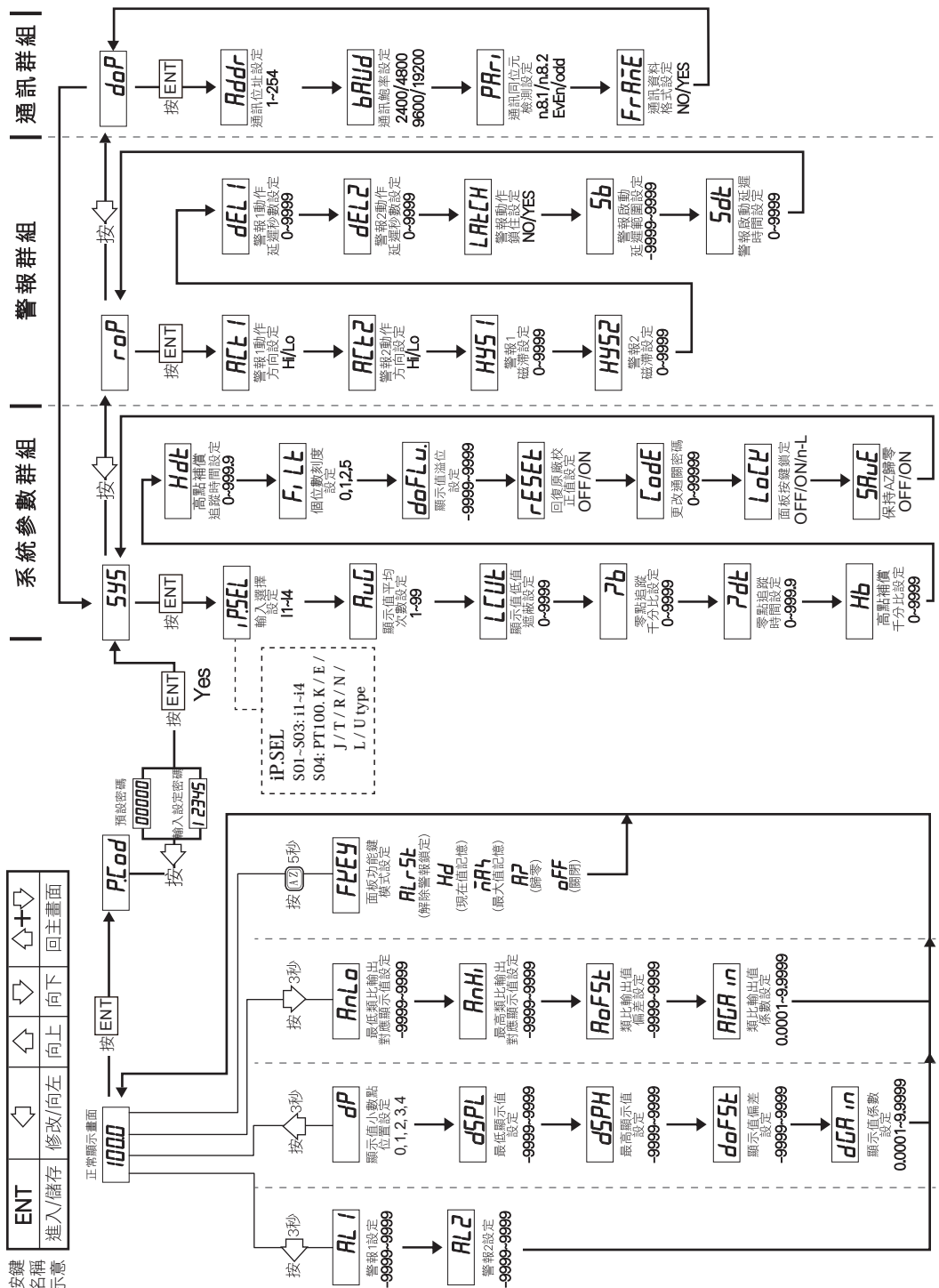

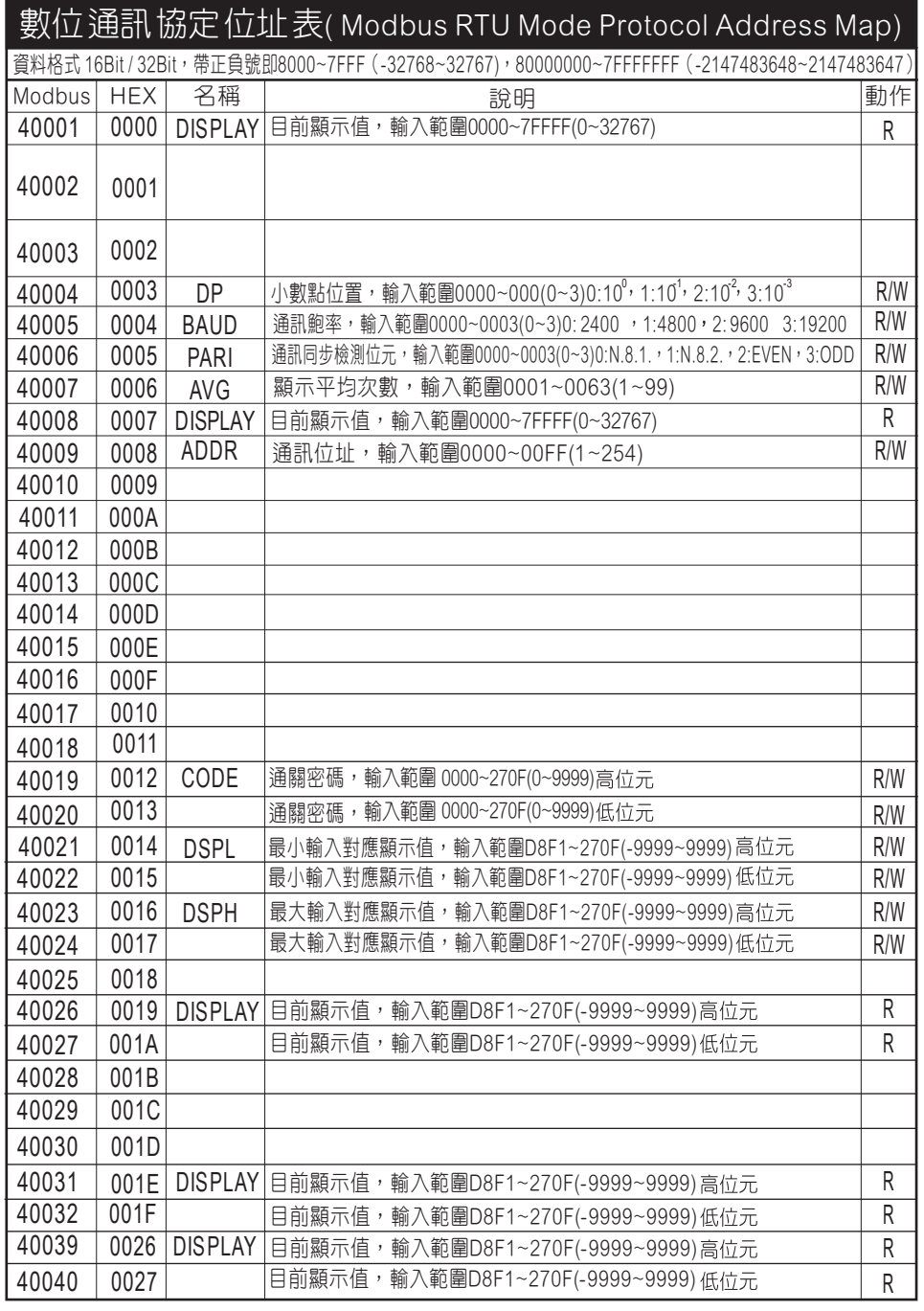

按名<br><br>该<br>

# 遙控器操作說明

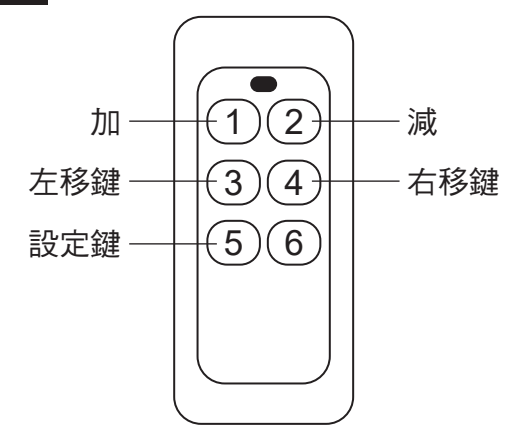

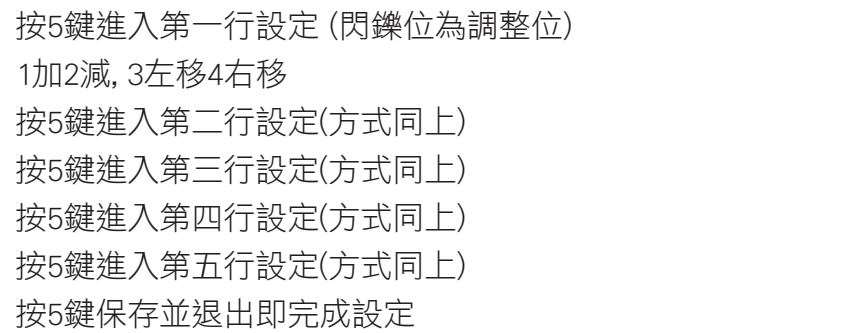